### «Персональный компьютер»

# Из чего состоит КОМПЬЮТЕР...

Учитель информатики МБОУ «СОШ №1 г. Гудермеса» Эскиев Бувайсар Вахаевич

ЗНАКОМСТВО С ПК И ОЗНАКОМЛЕНИЕ С назначением различных периферийных устройств ПК и принципами их работы, создание представления о способах кодирования, обработки, хранения и передачи информации в различных периферийных устройствах, развитие умений и навыков сравнения и выбора периферийных устройств для решения поставленных задач.

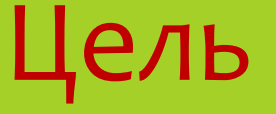

### Персональный компьютер

Персональныйкомпьютер, ПК (англ. personal **соmputer, PC), ПЭВМ (персональная электронно**вычислительная машина) — настольная микро-ЭВМ, имеющая эксплуатационные характеристики бытового прибора и универсальные функциональные возможности

Компью́тер (англ. computer — «вычислитель»), электро́нная вычисли́тельная маши́на (ЭВМ) вычислительная машина, предназначенная для передачи, хранения и обработки информации.

### Персональный компьютер

Персональный компьютер – личное устройство (аппаратное обеспечение) для автоматизированной (на основе широкого спектра программ – программного обеспечения) работы с четырьмя видами информации (текст, числа, звук, графика). Информацию он может хранить, вводить-выводить, обрабатывать и передавать. Информация должна быть представлена в цифровом виде.

1. Современный персональный компьютер – работает с информацией представленной в **ЭЛЕКТРОННОМ ВИДЕ** (ИЛИ более правильно «цифровом» виде). Отсюда идут такие понятия, которые вы наверняка слышали - электронный документ, электронная почта, цифровая фотография, оцифровка. Также работают практически все виды современных компьютеров.

2. Персональный компьютер работает с информацией автоматически, по заданным программам. Если вы напишете ручкой в блокноте 2+2=? блокнот за вас ничего не посчитает. И счеты тоже не посчитают – они только помогут вам посчитать.

Если же ввести 2+2=? в специальную программу в компьютере (называться она будет «Калькулятор», по аналогии с обычным калькулятором) то она вам выдаст ответ =4.

3. С помощью персонального компьютера можно работать с четырьмя видами информации: числовой (решать математические задачки, и выполнять сложные расчеты), текстовой (писать и редактировать тексты, документы, книги), графической (просматривать и редактировать фотографии и иллюстрации), звуковой (слушать музыку, записывать голос, петь караоке). Причем одновременно. Поэтому его часто называют мультимедийным (Мультимедиа (лат. Multum + Medium) — одновременное использование различных форм представления информации и ее обработки)

4. Персональный компьютер работает с информацией автоматически, по заданным программам. Если вы напишете ручкой в блокноте 2+2=? блокнот за вас ничего не посчитает. И счеты тоже не посчитают – они только помогут вам посчитать.

Если же ввести 2+2=? в специальную программу в компьютере (называться она будет «Калькулятор», по аналогии с обычным калькулятором) то она вам выдаст ответ =4.

5. Второе отличие от калькулятора, мобильного телефона и т.д., заключается в том, что на компьютере можно работать с огромным разнообразием программ, для решения широкого круга задач. Этим компьютер отличается от других бытовых устройств, в которых программа, по которой они работают – «зашита» в них с самого изготовления до конца службы.

5. Компьютер, в отличии от большинства бытовых устройств, может хранить в себе огромные объемы информации: документы, музыку, фильмы, фотографии.

Одно из самых главных преимуществ персонального компьютера: возможность обработки информации. Т.е. с помощью компьютера можно исправлять ошибки в тексте, или писать книгу, можно убирать голос певца из музыкальной композиции - чтобы осталась одна музыка, **МОЖНО ОТРЕСТАВРИРОВАТЬ СТАРЫЕ ФОТОГРАФИИ И Т.Д.** 

6. С помощью компьютера можно принимать и передавать информацию на другие компьютеры и устройства, в том числе, находящиеся на другом конце света (через интернет). Также сюда включают ввод и вывод информации из компьютера или в компьютер. Например, информацию из компьютера можно распечатать, воспроизвести на экране, вывести на громкоговорители и т.д. Или наоборот – ввести в компьютер текст, фотографию, видео и т.д. Устройства, с помощью которых информацию вводят в компьютер, называют устройства ввода, те, что выводят – устройства вывода. Ввод информации подразумевает преобразование информации в цифровой вид. Вывод, наоборот – из цифрового в обычный.

Программы для компьютера работают не в воздухе, а в различных электронных устройствах, ИЗ КОТОРЫХ СОСТОИТ КОМПЬЮТЕР, И СООТВЕТСТВЕННО компьютер работает на электричестве. Совокупность всех электронных устройств компьютера называют аппаратным обеспечением (сленговый вариант – «железо»). Совокупность всех программ, с помощью которых работает тот или иной компьютер называют программным обеспечением или ПО (сленговый вариант – «софт»)

Базовая конфигурация персонального компьютера

- <u>Базовая конфигурация ПК минимальный комплект</u> аппаратный средств, достаточный для начала работы с компьютером
- \* Системный блок;
- Монитор;
- Клавиатура;
- Мышь.

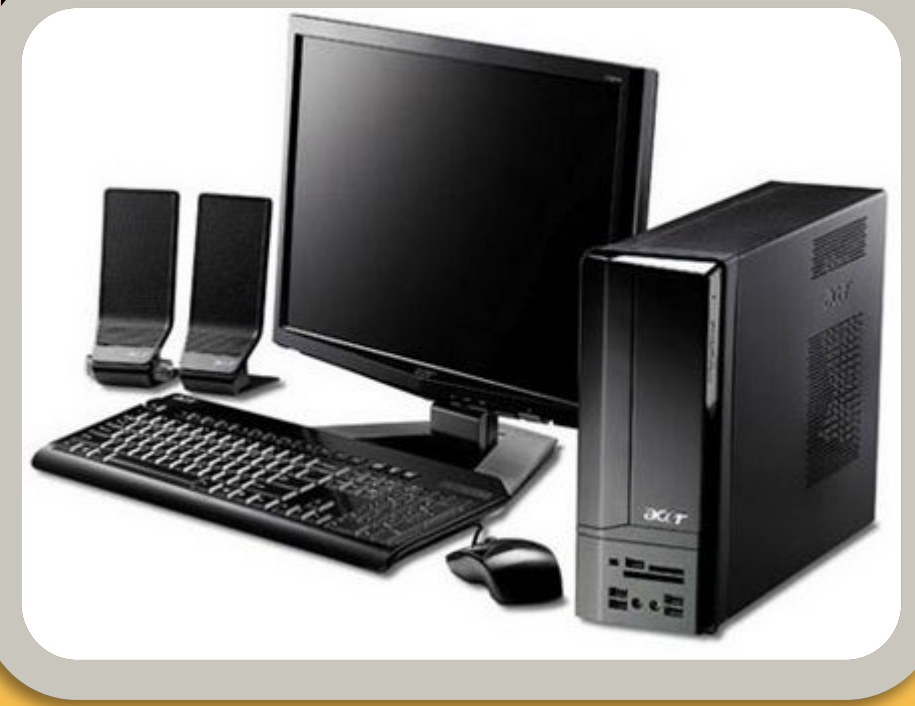

### Системный блок

Систе́мный блок (англ. computer case, сленг. системник) — физически представляет собой шасси, которое наполнено аппаратным <u>обеспечением</u> для создания компьютера. Содержимое системного блока в значительной степени зависит от вычислительной системы в целом, её задач, целей и форм-фактора. В случае рационального использования, системный блок в большей степени соответствует потребностям вычислительной системы. В зависимости от вычислительной системы, в системном блоке могут НАХОДИТЬСЯ РАЗЛИЧНЫЕ КОМПОНЕНТЫ аппаратного обеспечения:

### Монитор

МОНИТОР КОМПЬЮТЕРА - это устройство компьютерного вывода (Output), предназначенное для отображения текста или графической информации.

#### Мониторы могут быть нескольких типов:

- 1. Жидкокристаллический монитор (LCD)
- 2. Катодно-лучевой монитор(CRT)
- 3. PDP монитор

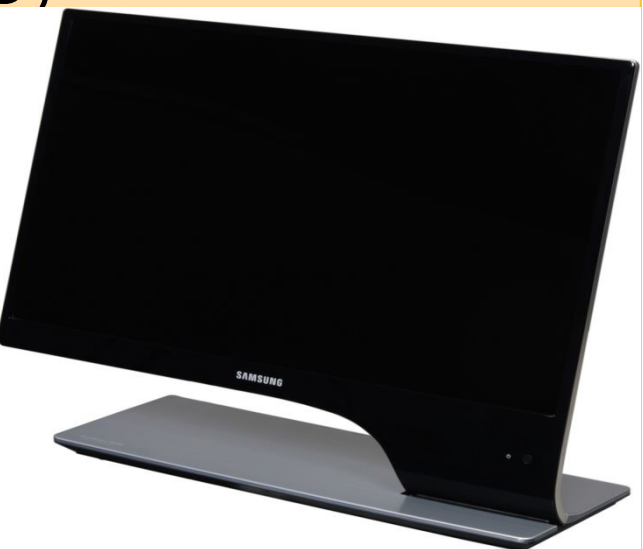

### Клавиатура

Компьютерная клавиатура — одно из основных устройств ввода информации от пользователя в компьютер. Представляет собой комплект расположенных в определенном порядке клавиш (кнопок).

Расположение клавиш на АТ-клавиатуре подчиняется единой общепринятой схеме, спроектированной в расчёте на английский алфавит.

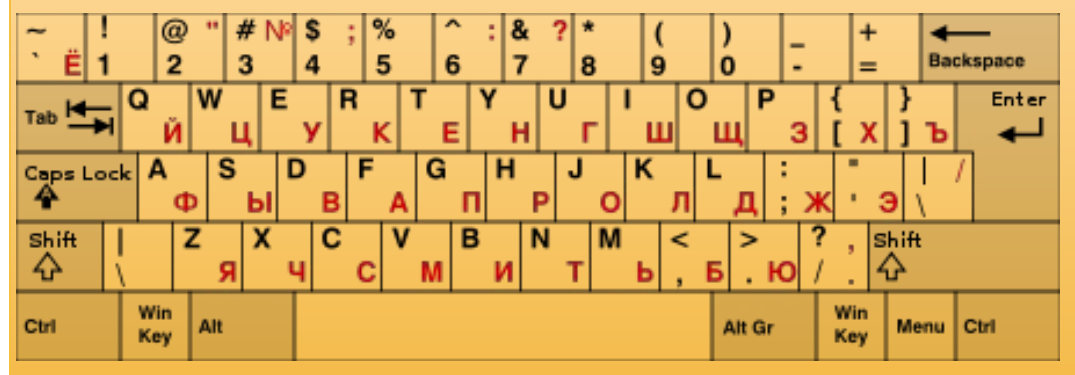

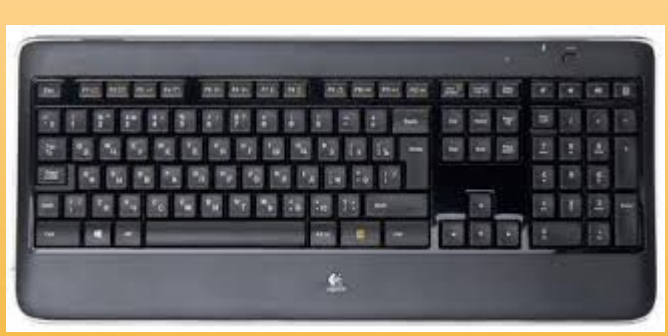

#### Компьютерная мышь

Компьютерная мышь (просто «мышь» или «мышка») механический манипулятор, преобразующий движение в управляющий сигнал. В частности, сигнал может быть использован для позиционирования курсора или прокрутки страниц. Получила широкое распространение в связи с появлением графического интерфейса пользователя на персональных компьютерах. Помимо мышек, встречаются другие устройства ввода аналогичного назначения: трекоолы, тачпады, графические планшеты, сенсорные экраны.

# Периферийные устройства ПК

Периферийное устройство — аппаратура, которая позволяет вводить информацию в компьютер или выводить ее из него.

Выделяют три основных типа периферийных устройств:

1. Устройства ввода, использующиеся для ввода информации в компьютер: мышь, клавиатура, сенсорный экран, сканер, веб-камера и видеозахват

2. Устройства вывода, например мониторы, принтеры

3. Устройства хранения, служащие для накопления информации, обрабатываемой компьютером: НЖМД, НГМД, ленточные и дисковые устройства, накопители "флеш"

Отдельно взятое устройство из класса периферийных устройств компьютера. Класс периферийных устройств появился в связи с разделением вычислительной машины на внутренние и внешние устройства. Внутренние — это вычислительные (логические) блоки (то есть процессоры) и память хранения выполняемой программы. Внешние устройства это и есть периферийные устройства, вместе с подключающими их интерфейсами. Таким образом, периферийные устройства, расширяя возможности ЭВМ, не изменяют её архитектуру.

Периферийными устройствами также можно считать внешние по отношению к системному блоку компьютера устройства

# Периферийные устройства ПК

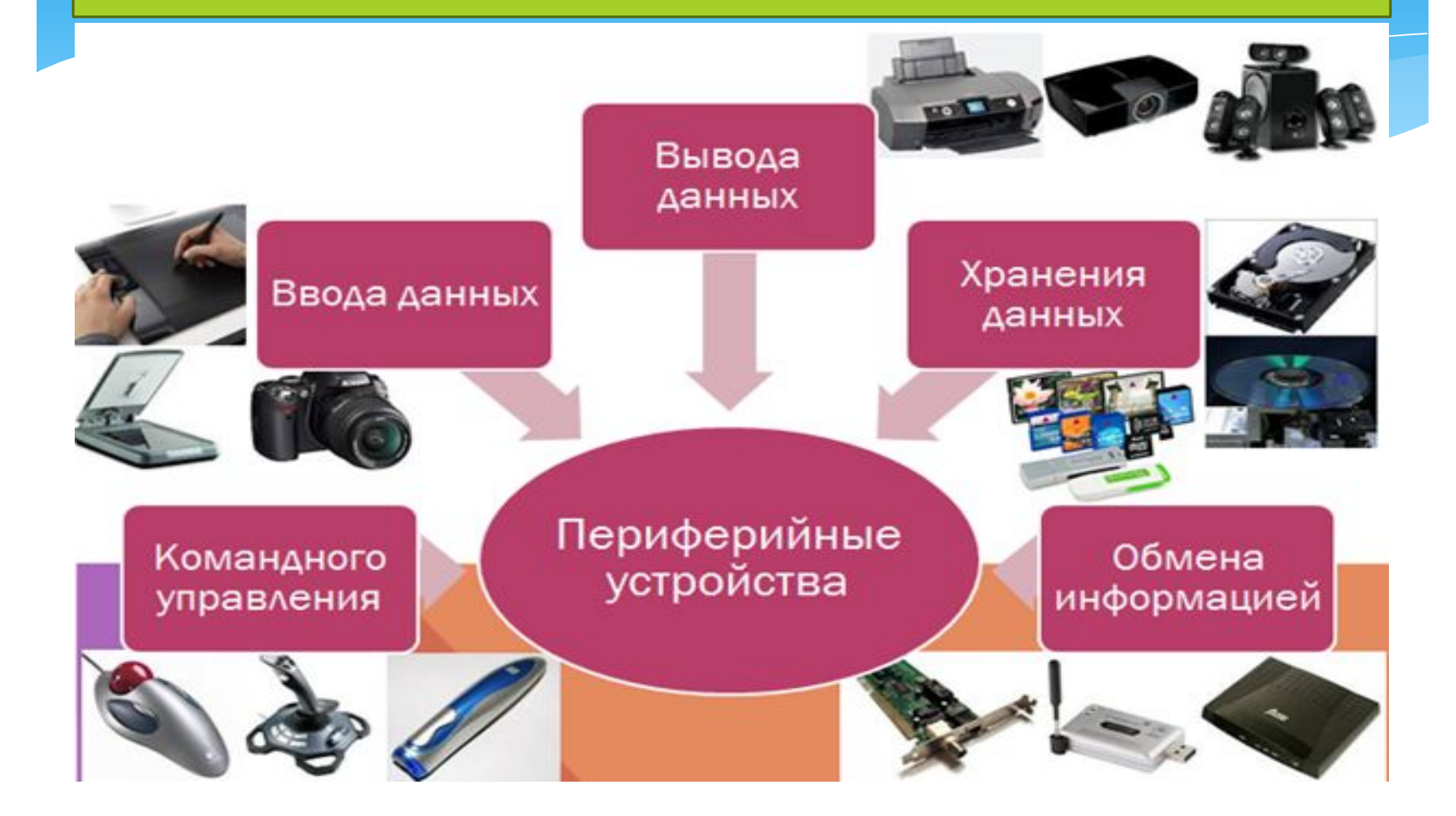

Сначала давайте разберемся, что за слова такие «периферийные устройства».

Периферия (от греч. окружность) — удалённая от центра часть чего-либо.

Периферийные устройства (ПУ) — аппаратура, предназначенная для внешней обработки информации. Другими словами, это устройства, расположенные вне системного блока - внешние устройства.

#### Принтер

Принтер служит для вывода информации на бумажный носитель (бумагу).

Существуют три типа принтеров:

\* матричный \* струйный \* лазерный

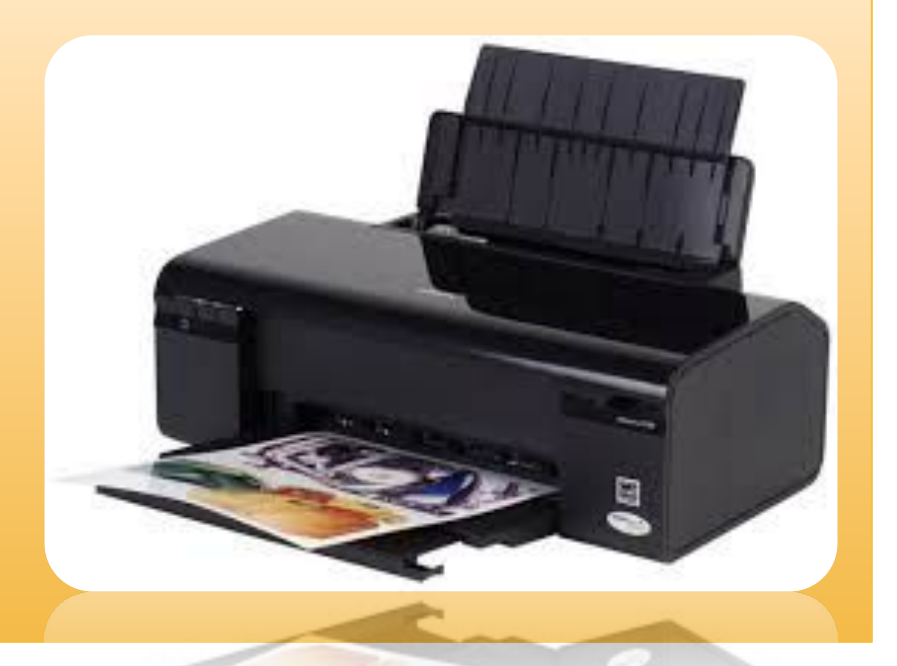

### Сканер

Сканер (англ. scanner, от scan «пристально разглядывать, рассматривать») — это устройство, которое, анализируя какой-либо объект (обычно изображение, текст), создаёт цифровую копию изображения объекта. Процесс получения этой копии называется сканированием.

### Проектор

Проектор — оптический прибор, предназначенный для создания действительного изображения плоского предмета небольшого размера на большом экране. Появление проекционных аппаратов обусловило возникновение кинематографа, ОТНОСЯЩЕГОСЯ К проекционному искусству.

### Цифровой фотоаппрат

Цифровой фотоаппарат — фотоаппарат, в котором для записи оптического изображения вместо светочувствительного материала используется полупроводниковая фотоматрица и цифровое запоминающее устройство. Аналоговый сигнал с матрицы с помощью АЦП преобразуются в цифровые файлы и записывается на накопитель в фотоаппарате или другом внешнем устройстве.

### Модем

Устройство, предназначенное для обмена информацией между удаленными компьютерами по каналам связи, принято называть модемом (МОдулятор + ДЕМодулятор) (см. рис. 2.23). При этом под каналом связи понимают физические линии (проводные, оптоволоконные, кабельные, радиочастотные), способ их использования (коммутируемые и выделенные) и способ передачи данных (цифровые или аналоговые сигналы).

В зависимости от типа канала связи устройства приема-передачи подразделяют на радиомодемы, кабельные модемы и прочие. Наиболее широкое применение нашли модемы, ориентированные на подключение к коммутируемым телефонным каналам связи.

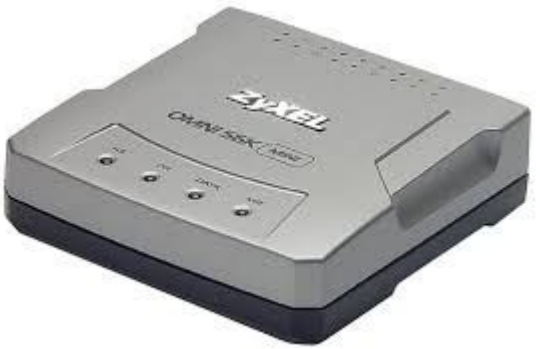

### Наушники

Наушники, можно считать разновидностью акустических СИСТЕМ, ТОЛЬКО ПРЕДНАЗНАЧЕНЫ ОНИ ДЛЯ ОДНОГО ПОЛЬЗОВАТЕЛЯ ПК. Фактически, наушники – это миниатюрные акустические СИСТЕМЫ ДЛЯ ИНДИВИДУАЛЬНОГО ИСПОЛЬЗОВАНИЯ.

Подключаются наушники к компьютеру так же, как и акустические системы. На ноутбуках разъем не выделен зеленым цветом, но возле него присутствует значок «наушники».

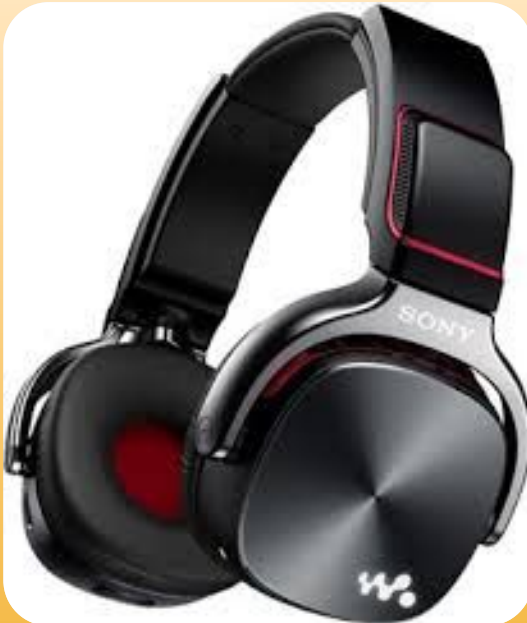

# Микрофон

Микрофон может понадобиться в двух случаях: Общение через Интернет (например, через Skype); Запись звука с целью дальнейшего хранения и обработки на ПК. Как можно догадаться, микрофон является устройством ввода информации. Микрофон подключается к ПК с помощью разъема «мини-джек» розового цвета.

### Акустические системы (колонки)

Акустические системы преобразуют электрический сигнал, полученный со звуковой карты компьютера в звуковые колебания (т.е. в звук) и относятся к устройствам вывода информации.

На сегодняшний день акустические системы можно назвать обязательными устройствами ПК. Чтобы слушать музыку, смотреть фильмы, слушать аудиокниги, а также изучать IT-уроки, без «колонок» не обойтись.

Акустические системы подключаются с помощью разъема «мини-джек» зеленого Подключать и отключать можно при работающем компьютере.

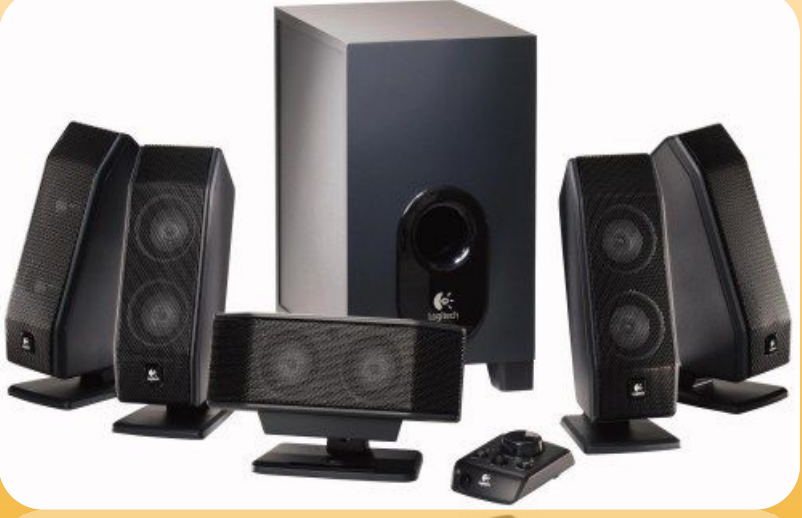

# Веб-камера (Web-камера)

Веб-камера может понадобиться, если Вы планируете часто общаться через Интернет, и при этом хотелось бы передавать не только голос, но и своё изображение (следует учитывать, что скорость Интернета должна быть достаточной для передачи видеосигнала).

Веб-камера на ноутбуке (встроенная) Видео-звонки очень увлекательны, но не обязательны при живом общении. Лично я считаю это периферийное устройство одним из последних в очереди на покупку, но некоторые со мной не согласятся :).

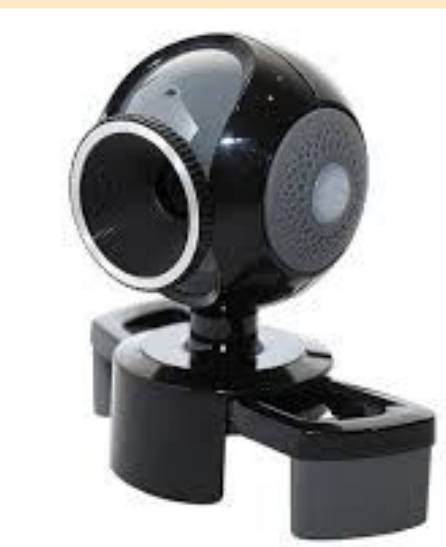

Веб-камера может иметь встроенный микрофон, что осворождает вас от покупки «лишнего» устройства.

## USB-флэш-накопитель (флэшка)

Флэш-накопители относятся к устройствам хранения данных, т.е. предназначены для хранения и переноса информации между компьютерами. USB-флэш-накопитель (флэшка). Кстати, рекомендую всем пользователям компьютера использовать флэшку не только по прямому назначению, но и как одно из средств резервного копирования данных (об этом мы поговорим в одном из ближайших IT-уроков). Конечно же, приобрести флэшку желательно уже на первых шагах освоения компьютера. Из названия можно догадаться, что подключается USB-флэшнакопитель с помощью USB-разъема. Не забывайте про правило, что извлекать флэшку из разъема можно после программного отключения (значок возле системных часов).

#### Контрольные вопросы

- 1. Что такое базовая конфигурация компьютера?
- 2. Какие Вы знаете виды мониторов?
- 3. Какие основные характеристики монитора?
- 4. Какие устройства называются периферийными? Почему?
- 5. Опишите принцип действия матричных принтеров.
- 6. Какие вы знаете потребительские характеристики принтеров?
- 7. В каких единицах измеряется разрешающая способность принтеров и сканеров?
- 8. В чем состоит принцип действия лазерных принтеров?
- 9. Какая цветовая модель реализована в цветных струйных принтерах?
- <mark>о. Для чего предназначенные сканеры? В каких случаях их целесообразно</mark> использовать?
- 11. Чем определяется выбор разрешающей способность сканирования?
- 12. Какие типы сканеров вы знаете? В чем между ними разница?
- 3. Какие функции выполняют модемы?
- 4. Какие факторы влияют на выбор типа модема?